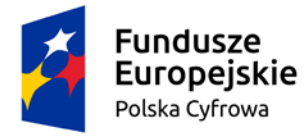

Rzeczpospolita Polska

Unia Europeiska Europejski Fundusz Rozwoju Regionalnego

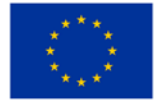

Złotoryja, dnia 29 czerwca 2022 r.

Zamawiający:

Gmina Miejska Złotoryja Pl. Orląt Lwowskich 1, 59-500 Złotoryja

## **Dotyczy:**

Postępowania, prowadzonego zgodnie z postanowieniami ustawy z dnia 11 września 2019 r. - Prawo zamówień publicznych (Dz. U. poz. 2019 z późn. zm. - dalej "ustawa Pzp") w trybie podstawowym bez negocjacji, na dostawy pn.: "Dostawa urządzeń i sprzętu IT".

Zamówienie dotyczy projektu/programu finansowanego ze środków Unii Europejskiej. Dofinansowanie projektu w ramach Programu Operacyjnego Polska Cyfrowa na lata 2014-2020 Osi Priorytetowej V Rozwój cyfrowy JST oraz wzmocnienie cyfrowej odporności na zagrożenia REACT-EU działania 5.1 Rozwój cyfrowy JST oraz wzmocnienie cyfrowej odporności na zagrożenia dotycząca realizacji projektu grantowego "Wsparcie dzieci z rodzin pegeerowskich w rozwoju cyfrowym – Granty PPGR"

Ogłoszenie o postępowaniu zostało opublikowane w Biuletynie Zamówień Publicznych dnia 20 czerwca 2022 roku (Ogłoszenie nr 2022/BZP 00215281/01)

Strona internetowa prowadzonego postępowania: https://platformazakupowa.pl/transakcja/624925

## **1. ZMIANA TREŚCI SWZ**

Zamawiający, działając na podstawie art. 286 ust. 1 ustawy Pzp, przed upływem terminu składania ofert, zmienia treść SWZ.

- 1) W Specyfikacji Warunków Zamówienia (SWZ) CZEŚĆ I Instrukcja dla Wykonawców (IDW):
	- a) W ust. 3 "*Opis szczegółowy przedmiotu zamówienia*" w Części 2: Laptopy (166 szt.) usuwa się zapis:

"… na podstawie dołączonego nośnika bezpośrednio z napędu CD …"

b) W ust. 3.1. "Wymagane parametry jednostki centralnej (11 szt.)"

w Części 3: Komputer stacjonarny (11 szt.), usuwa się zapis:

"… na podstawie dołączonego nośnika (płyta DVD lub nośnik USB) …"

- 2) W załączniku do IDW Formularz oferty:
	- a) W ust. 4.2. Część: 2: Laptopy (166 szt.) usuwa się zapis:
		- "… na podstawie dołączonego nośnika bezpośrednio z napędu CD …"

b) W ust. 4.3. Część: 3: Komputer stacjonarny (11 szt.), usuwa się zapis: "… na podstawie dołączonego nośnika bezpośrednio z napędu CD …"

## **2. INFORMACJE POZOSTAŁE**

- 1. Zgodnie z art. 286 ust. 7 ustawy Pzp, dokonaną zmianę treści SWZ zamawiający udostępnia na stronie internetowej prowadzonego postępowania.
- 2. Powyższa zmiana stanowią integralną część SWZ i należy ją uwzględnić przy sporządzaniu oferty. Pozostałe zapisy SWZ nie ulegają zmianie.